# **D2000 V23 Dokumentácia**

## Vitajte v priestore dokumentácie spolonosti Ipesoft!

Tento portál sprístupuje dokumentáciu k produktom spolonosti Ipesoft aj s možnosou aktívne komunikova a získava spätnú väzbu. Môžete využi nasledovné možnosti portálu:

- navigácia na vybranú stránku dokumentácie v strome dokumentácie (v avej asti obrazovky)
- rýchle hadanie poda asti názvu stránky cez "search-box" v pravej hornej asti obrazovky
- [fulltextové vyhadávanie](https://confluence.atlassian.com/doc/search-139528.html) v celom obsahu portálu (stlate enter v "search-boxe" v pravej hornej asti obrazovky) [s rozšírenými možnosami](https://confluence.atlassian.com/doc/confluence-search-syntax-158720.html)  [vyhadávania](https://confluence.atlassian.com/doc/confluence-search-syntax-158720.html)

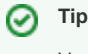

V prípade, ke nepoznáme zaiatok vyhadávaného slova a chceme hada v astiach všetkých slov, je potrebné použi regulárny výraz. Napríklad pre vyhadanie slova Wheel treba zada do vyhadávacieho poa nasledovný reazec: /.\*Wheel.\*/

- export astí dokumentácie do formátov [PDF](https://help.k15t.com/scroll-pdf-exporter/cloud/get-started-with-default-templates-118653690.html#id-.GetstartedwithdefaulttemplatesvCloud-ExportingConfluenceContenttoPDF) a [Word](https://confluence.atlassian.com/conf53/exporting-to-a-word-document-411108708.html)  $\bullet$
- komentovanie každej stránky prihlásenými používatemi (pripomienky, otázky, návrhy na zlepšenie at.)

**Vyhada iba v tejto dokumentácii Vyhada iba v [anglickej verzii dokumentácie](https://doc.ipesoft.com/display/D2DOCV21EN/D2000+V21+Documentation+EN)**

### **Nedávno aktualizované stránky**

[ESL Diagnostic Pack](https://doc.ipesoft.com/display/D2DOCV23SK/ESL+Diagnostic+Pack)

máj 03, 2024 • upravil/a [D2000 Dev Team](https://doc.ipesoft.com/display/~d2000team) • [zo](https://doc.ipesoft.com/pages/diffpagesbyversion.action?pageId=130651801&selectedPageVersions=9&selectedPageVersions=8) [brazi zmenu](https://doc.ipesoft.com/pages/diffpagesbyversion.action?pageId=130651801&selectedPageVersions=9&selectedPageVersions=8)

[DBManager - Ladenie a debugovanie](https://doc.ipesoft.com/display/D2DOCV23SK/DBManager+-+Ladenie+a+debugovanie) máj 03, 2024 • upravil/a [D2000 Dev Team](https://doc.ipesoft.com/display/~d2000team) • [zo](https://doc.ipesoft.com/pages/diffpagesbyversion.action?pageId=130650494&selectedPageVersions=8&selectedPageVersions=7) [brazi zmenu](https://doc.ipesoft.com/pages/diffpagesbyversion.action?pageId=130650494&selectedPageVersions=8&selectedPageVersions=7)

[Preddefinované štruktúrované premenné](https://doc.ipesoft.com/pages/viewpage.action?pageId=130650488) máj 03, 2024 • upravil/a [D2000 Dev Team](https://doc.ipesoft.com/display/~d2000team) • [zo](https://doc.ipesoft.com/pages/diffpagesbyversion.action?pageId=130650488&selectedPageVersions=5&selectedPageVersions=4) [brazi zmenu](https://doc.ipesoft.com/pages/diffpagesbyversion.action?pageId=130650488&selectedPageVersions=5&selectedPageVersions=4)

[Kategória údajov - položky konfiguraného okna](https://doc.ipesoft.com/pages/viewpage.action?pageId=130649507) máj 03, 2024 • upravil/a [D2000 Dev Team](https://doc.ipesoft.com/display/~d2000team) • [zo](https://doc.ipesoft.com/pages/diffpagesbyversion.action?pageId=130649507&selectedPageVersions=6&selectedPageVersions=5) [brazi zmenu](https://doc.ipesoft.com/pages/diffpagesbyversion.action?pageId=130649507&selectedPageVersions=6&selectedPageVersions=5)

[Databázy - položky konfiguraného okna](https://doc.ipesoft.com/pages/viewpage.action?pageId=130650497) máj 03, 2024 • upravil/a [D2000 Dev Team](https://doc.ipesoft.com/display/~d2000team) • [zo](https://doc.ipesoft.com/pages/diffpagesbyversion.action?pageId=130650497&selectedPageVersions=4&selectedPageVersions=3) [brazi zmenu](https://doc.ipesoft.com/pages/diffpagesbyversion.action?pageId=130650497&selectedPageVersions=4&selectedPageVersions=3)

### **Posledné pridané komentáre**

[RFC2217 Client](https://doc.ipesoft.com/display/D2DOCV23SK/RFC2217+Client?focusedCommentId=130663477#comment-130663477) sep 25, 2023 • komentoval/a Anonymný [Architektúra aplikácie SGCom](https://doc.ipesoft.com/pages/viewpage.action?pageId=130652273&focusedCommentId=130663464#comment-130663464) sep 06, 2023 • komentoval/a Anonymný [Objekty \(D2000/Tvorba grafických](https://doc.ipesoft.com/pages/viewpage.action?pageId=130647206&focusedCommentId=130663752#comment-130663752)  [prezentaných okien/Konfigurácia](https://doc.ipesoft.com/pages/viewpage.action?pageId=130647206&focusedCommentId=130663752#comment-130663752)  [zobrazovacích objektov/Grafy/Konfigurácia](https://doc.ipesoft.com/pages/viewpage.action?pageId=130647206&focusedCommentId=130663752#comment-130663752)  [grafov\)](https://doc.ipesoft.com/pages/viewpage.action?pageId=130647206&focusedCommentId=130663752#comment-130663752) apr 21, 2023 • komentoval/a Anonymný [KOM Archív - vlastnosti](https://doc.ipesoft.com/pages/viewpage.action?pageId=130650061&focusedCommentId=130654242#comment-130654242) mar 15, 2022 • komentoval/a [D2000 Dev Team](https://doc.ipesoft.com/display/~d2000team) [Prípustné kombinácie parametrov identSrc a](https://doc.ipesoft.com/pages/viewpage.action?pageId=130648158&focusedCommentId=130654241#comment-130654241)  [identDst](https://doc.ipesoft.com/pages/viewpage.action?pageId=130648158&focusedCommentId=130654241#comment-130654241)

mar 15, 2022 • komentoval/a [D2000 Dev Team](https://doc.ipesoft.com/display/~d2000team)

### **Populárne štítky v dokumentácii**

- [atributy\\_objektov\\_limity](https://doc.ipesoft.com/label/D2DOCV23SK/atributy_objektov_limity)
- $\bullet$ [eda\\_l\\_datecountconvention](https://doc.ipesoft.com/label/D2DOCV23SK/eda_l_datecountconvention)
- [eda\\_vektory](https://doc.ipesoft.com/label/D2DOCV23SK/eda_vektory)
- [funkcia\\_hi\\_setborderdistance](https://doc.ipesoft.com/label/D2DOCV23SK/funkcia_hi_setborderdistance)
- [funkcia\\_hi\\_setcelltooltip](https://doc.ipesoft.com/label/D2DOCV23SK/funkcia_hi_setcelltooltip)
- [funkcia\\_hi\\_setpicturesize](https://doc.ipesoft.com/label/D2DOCV23SK/funkcia_hi_setpicturesize)
- [funkcia\\_hi\\_to\\_string](https://doc.ipesoft.com/label/D2DOCV23SK/funkcia_hi_to_string)
- [htmliframe\\_dlg](https://doc.ipesoft.com/label/D2DOCV23SK/htmliframe_dlg)
- [objekty\\_typu\\_system](https://doc.ipesoft.com/label/D2DOCV23SK/objekty_typu_system)
- [okno\\_zobrazenie\\_monitorovacich\\_ud](https://doc.ipesoft.com/label/D2DOCV23SK/okno_zobrazenie_monitorovacich_udajov) [ajov](https://doc.ipesoft.com/label/D2DOCV23SK/okno_zobrazenie_monitorovacich_udajov)